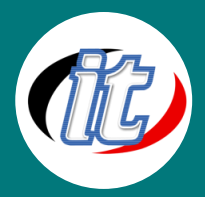

# **Microsoft Visio Essentials**

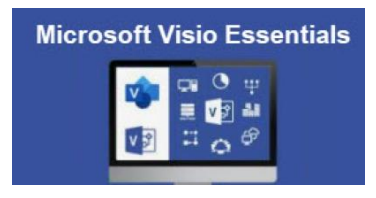

Microsoft Visio 2019 และ 2023 เป็นหนึ่งเป็นโปรแกรมที่ถูกสร้างขึ้นมาเพื่อช่วยในการสร้าง Flow Chart หรือ Diagram ของงานใน สาขาต่างๆ ให้ทำได้ง่ายขึ้น ลักษณะที่สำคัญอย่างหนึ่งของ การสร้าง Flow Chart บน Visio คือ มีรูปไดอะแกรมพื้นฐานต่างๆ จัดเตรียม ไว้ให้ ข้อดีของ โปรแกรม Visio คือ เป็นโปรแกรมที่ถูกสร้างให้สนับสนุนการทำงานกับโปรแกรมออฟฟิศอื่นๆได้ เป็นอย่างดี โดยเฉพาะ Microsoft Office ในหลักสูตรนี้ผู้เข้าอบรมจะได้เรียนรู้คุณสมบัติใหม่ๆ

ใน Visio 2023 โดยมีหัวข้อครอบคลุมการใช้งานพื้นฐาน การ สร้างรูปทรง (shape) แบบต่าง ๆ การตกแต่งไดอะแกรม การสร้างแทรก ภาพ ข้อความ การสร้าง Flow Chart หรือ Timeline การเชื่อม ไดอะแกรมเข้ากับ Microsoft Office อื่นเป็นต้น

# วัตถุประสงค์:

- o ผู้เรียนสามารถนำเอาข้อมูลจากหลายแหล่งข้อมูล มาทำงานและประยุกต์ใช้ใน visio ได้
- o ผู้เรียนสามารถรวบรวมข้อมูล และสามารถแยกข้อมูล หรือปรับแต่งข้อมูลให้ตรงกับข้อมูลที่เราต้องการในการวิเคราะห์และใช้ ข้อมูลได้

# กลุ่มเป้าหมาย:

o ผู้สนใจทั่วไปที่สนใจการใช้งานโปรแกรม Microsoft Visio 2019 และ 2023

# ความรู้พื้นฐาน:

- o ใช้งานคอมพิวเตอร์พื้นฐานบนระบบปฏิบัติการวินโดว์ได้
- o เคยใช้งานชุด Office ของ Microsoft Office เวอร์ชั่นก่อนหน้ามาบ้าง
- o ใช้งานอินเตอร์เน็ตและเว็บไซต์พื้นฐานได้
- o ติดตั้ง / ลบโปรแกรมพื้นฐานบนระบบปฏิบัติการวินโดว์ได้

#### ระยะเวลาในการอบรม:

o 12 ชั่วโมง (2 วัน)

### ราคาคอร์สอบรม:

o ราคา 7,900 บาท / คน (ราคานี้ยังไม่ได้รวมภาษีมูลค่าเพิ่ม)

## วิทยากรผู้สอน:

o อาจารย์ภัทร์วดี มาศภูมิ

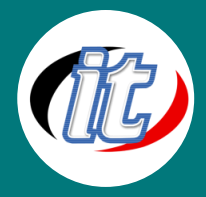

# เนื้อหาการอบรม:

#### 1. Introduction to Microsoft Visio

- o Overview of Visio's capabilities
- o Understanding different Visio editions
- o Navigating the Visio interface
- o Creating Basic Diagrams

#### 2. Understanding shapes and connectors

- o Drawing shapes and lines
- o Resizing, rotating, and aligning shapes
- o Working with Stencils

#### 3. Introduction to stencils and templates

- o Managing and customizing stencils
- o Using master shapes and templates
- o Flowcharts and Process Diagrams

#### 4. Creating flowcharts for process mapping

- o Adding decision points and conditional flows
- o Enhancing flowcharts with annotations and callouts
- o Organizational Charts

#### 5. Building organizational structures

- o Adding positions and customizing hierarchy
- o Formatting and styling organizational charts
- o Data Models and Database Diagrams

#### 6. Creating data models for database design

- o Adding tables, relationships, and constraints
- o Documenting database schemas

#### 7. Gantt Charts and Project Schedules

- o Utilizing Visio for project planning
- o Building Gantt charts with tasks and timelines
- o Customizing Gantt charts with milestones and deadlines

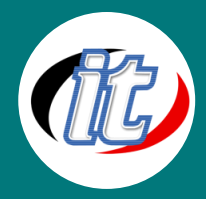

#### 8. UML (Unified Modeling Language) Diagrams

- o Introduction to UML and its diagrams
- o Creating class diagrams and object diagrams
- o Visualizing use cases and interactions

#### 9. Business Process Modeling

- o Capturing business processes with BPMN
- o Analyzing process flows and optimizations
- o Documenting process changes and improvements

#### 10. Network Diagrams

- o Designing network layouts and topologies
- o Mapping network components and connections
- o Documenting network architecture and configurations